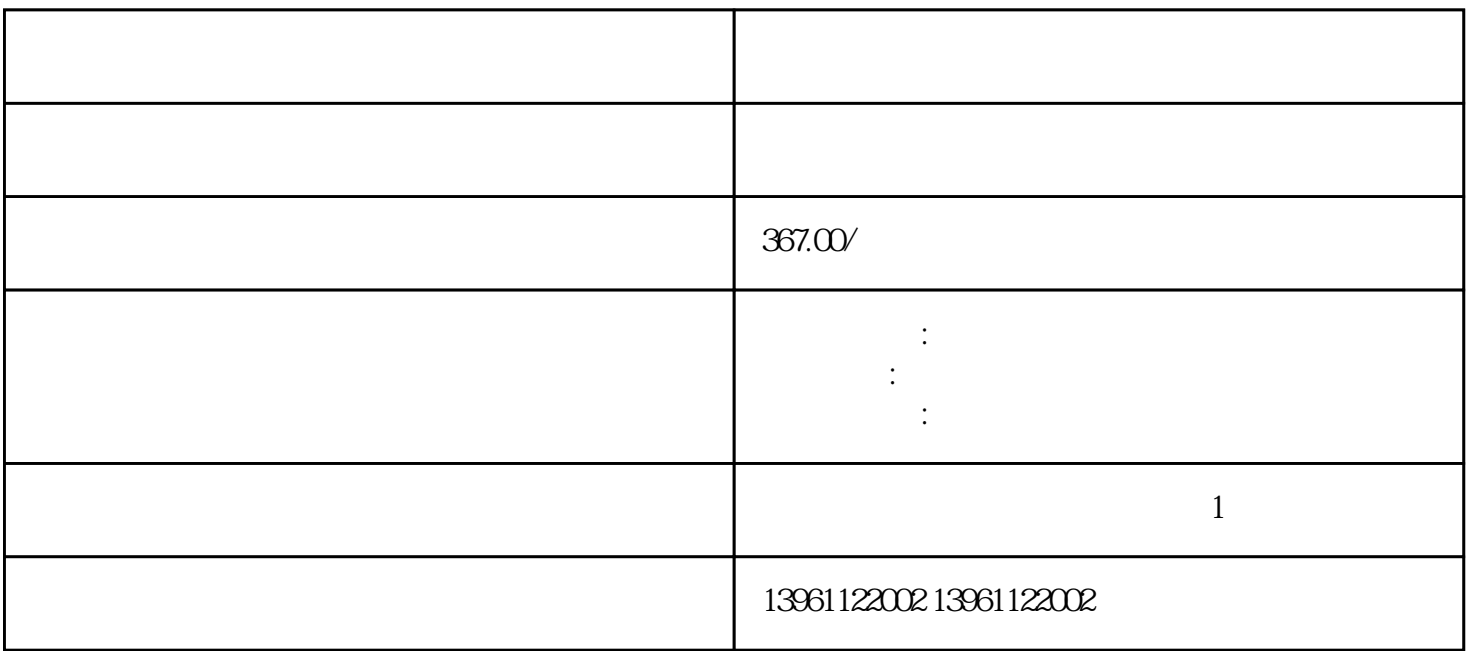

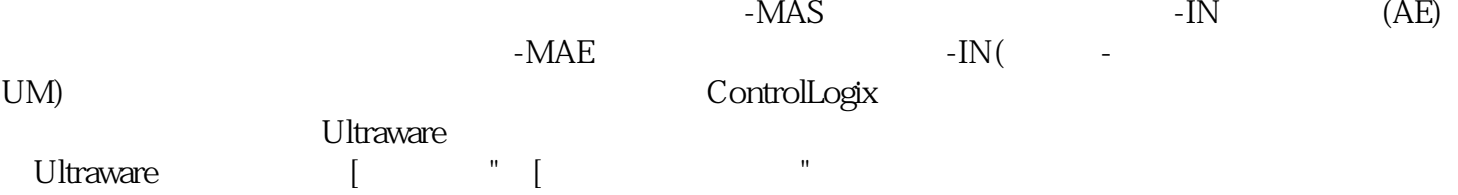

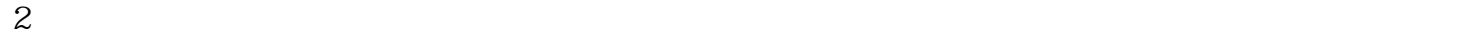

 $DAC$  and  $DAC$ 

 $3<sub>3</sub>$ 

 $4$ 

 $ab$ 

 $ab$ 

RS/Modbus:连接监视中断已验证所有连接并连接检测到用于数据的电缆中断参数\_SigLatchedBit连接,

RS/Modbus:

\_WarnLatchedBit

VELscaleDenom VELscaleDenom VELscaleNum[VELscaleNum"

 $ALM$   $I$   $O$   $\cdot$  P  $S$  $T \hspace{1.5cm} P/S \hspace{1.5cm} \cdot S/T \hspace{1.5cm} \cdot T/P \hspace{1.5cm} \cdot T$ extended by PD-PD-PD-PD PD. PD. PD. PD. PD. TL TLA SON. TLC LSP VLC LSN RD CRZSP SP INP SP SA PC ALM ST WNG ST BWNG TL OP Z ( )RES MBR EMG LZLO P LZR Z ( )VC LAVLA LAR A  $($  )TLA LBTC LBR B  $($  )RS DICOM RS OPC PPDOCOM NPF RDCV PG / LG NGSD kjsdfgvwrfvwse